SOLUTION

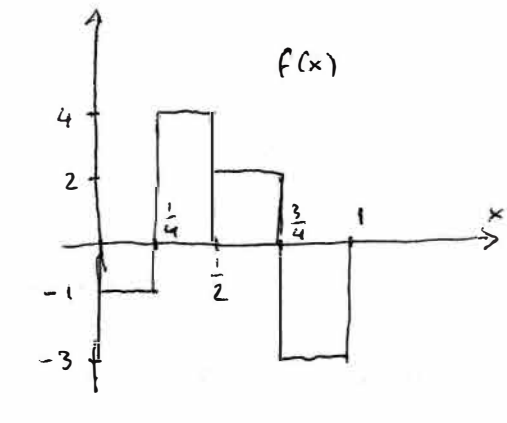

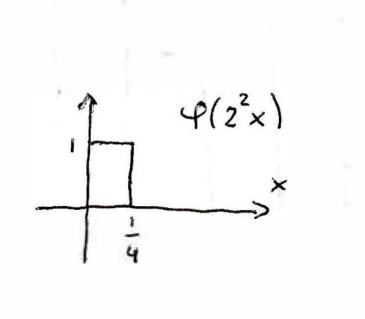

 $\{ \varphi(2^{2}x - k) : x \in \mathbb{Z} \}$  basis  $\beta_{1} \vee \gamma_{2}$ 

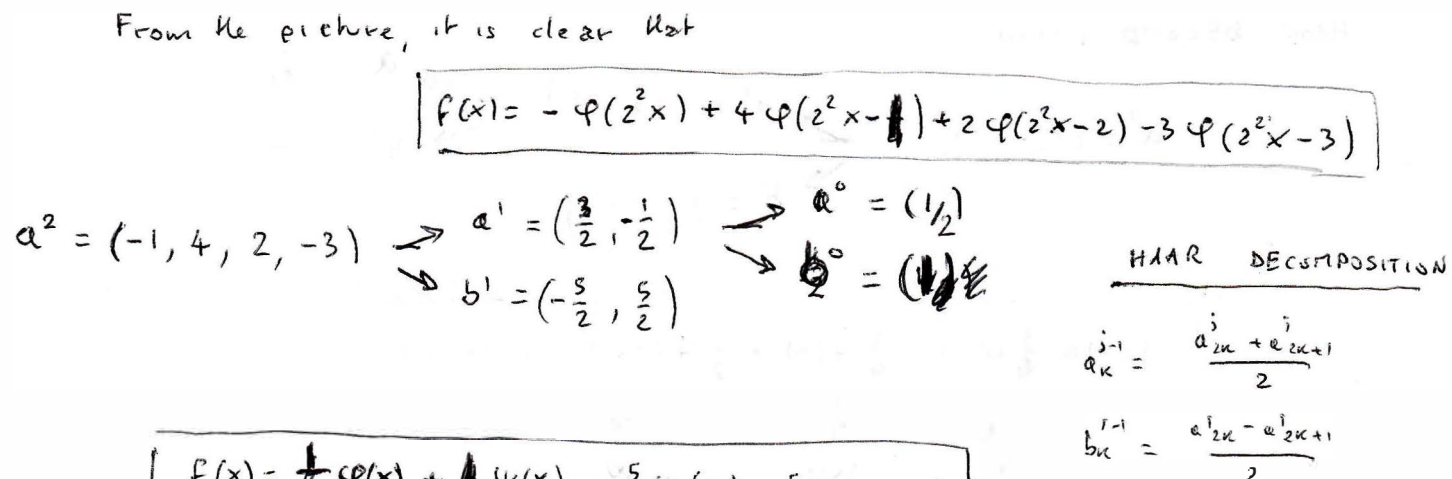

$$
\frac{f(x) = \frac{1}{2} \varphi(x) + \sqrt{1 + (x^2 - \frac{5}{2} \psi(2x) + \frac{5}{2} \psi(2x - 1)}}{\sqrt{1 + (x^2 - \frac{5}{2} \psi(2x - 1))}}
$$

$$
\frac{4}{2}
$$
\n
$$
\frac{4}{2}
$$
\n
$$
\frac{1}{4}
$$
\n
$$
\frac{1}{4}
$$
\n
$$
\frac{1}{4}
$$
\n
$$
\frac{1}{4}
$$
\n
$$
\frac{1}{4}
$$
\n
$$
\frac{1}{4}
$$
\n
$$
\frac{1}{4}
$$
\n
$$
\frac{1}{4}
$$
\n
$$
\frac{1}{4}
$$
\n
$$
\frac{1}{4}
$$
\n
$$
\frac{1}{4}
$$
\n
$$
\frac{1}{4}
$$
\n
$$
\frac{1}{4}
$$
\n
$$
\frac{1}{4}
$$
\n
$$
\frac{1}{4}
$$
\n
$$
\frac{1}{4}
$$
\n
$$
\frac{1}{4}
$$
\n
$$
\frac{1}{4}
$$
\n
$$
\frac{1}{4}
$$
\n
$$
\frac{1}{4}
$$
\n
$$
\frac{1}{4}
$$
\n
$$
\frac{1}{4}
$$
\n
$$
\frac{1}{4}
$$
\n
$$
\frac{1}{4}
$$
\n
$$
\frac{1}{4}
$$
\n
$$
\frac{1}{4}
$$
\n
$$
\frac{1}{4}
$$
\n
$$
\frac{1}{4}
$$
\n
$$
\frac{1}{4}
$$
\n
$$
\frac{1}{4}
$$
\n
$$
\frac{1}{4}
$$
\n
$$
\frac{1}{4}
$$
\n
$$
\frac{1}{4}
$$
\n
$$
\frac{1}{4}
$$
\n
$$
\frac{1}{4}
$$
\n
$$
\frac{1}{4}
$$
\n
$$
\frac{1}{4}
$$
\n
$$
\frac{1}{4}
$$
\n
$$
\frac{1}{4}
$$
\n
$$
\frac{1}{4}
$$
\n
$$
\frac{1}{4}
$$
\n
$$
\frac{1}{4}
$$
\n
$$
\frac{1}{4}
$$
\n
$$
\frac{1}{4}
$$
\n
$$
\frac{1}{4}
$$
\n
$$
\frac{1}{4}
$$
\n
$$
\frac{1}{4}
$$
\n
$$
\frac{1}{4}
$$
\n
$$
\frac{1}{4}
$$
\n

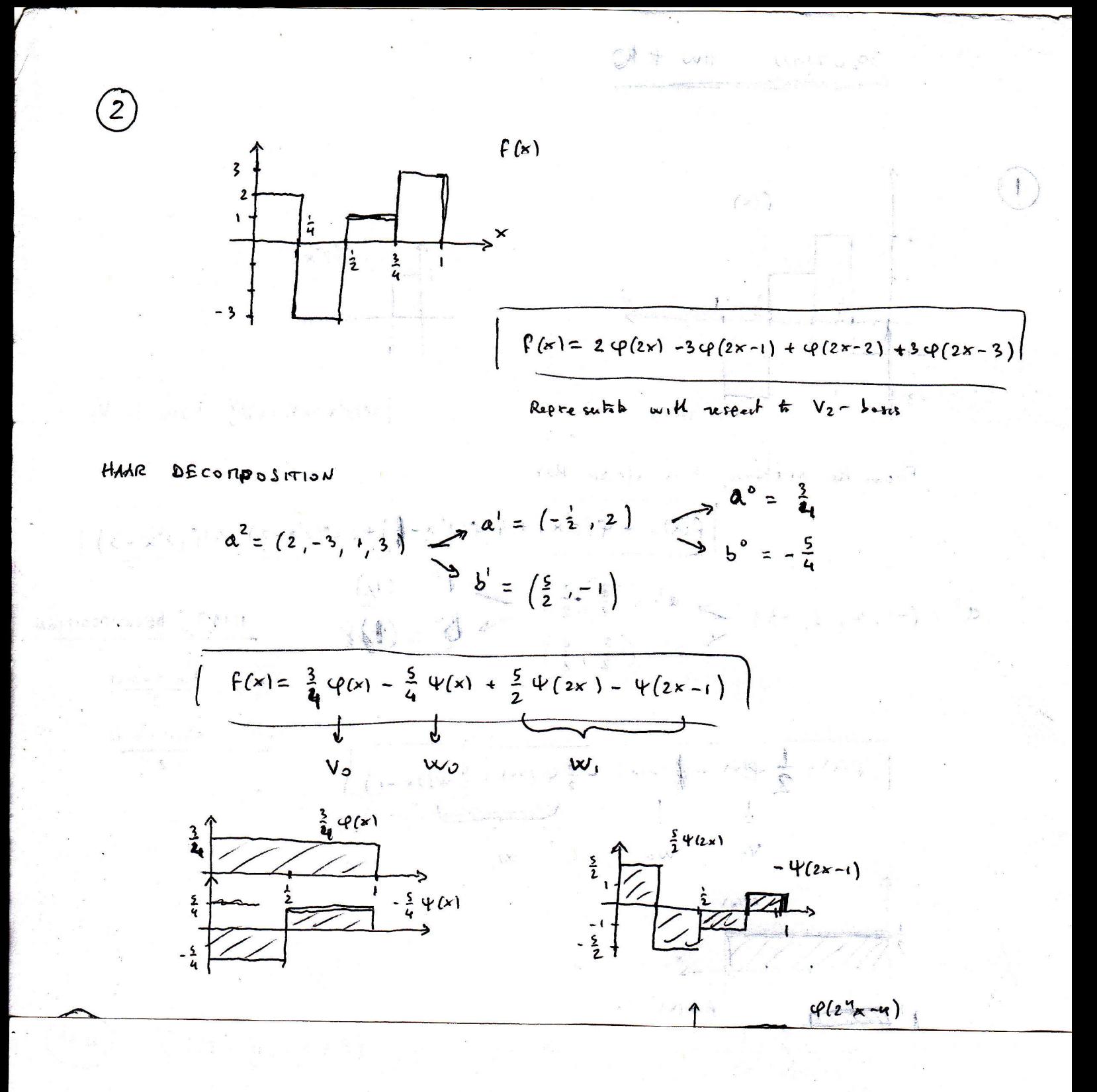

## **Discrete Haar transform Discrete inverse Haar transform**

function  $y = myidht(z, j)$ % MATLAB function for Haar reconstruction % This function receives N (a power of two) real values in z % and the number j of stages (scales) of decomposition, % computes the Haar IDWT, and returns the N real values in y.  $N =$  length(z); % length of the input vector  $b = N/2^i$ ;  $z(1:b) = z(1:b)$ ; for ns =1:j % outer loop stepping over stages  $p = 1; q = 1;$  $xpr(1:b) = z(1:b); xmr(1:b) = z(b+1:2^*b);$ while( $p \le b$ ) % inner loop stepping over each filter in a stage  $z(q + 1) = xpr(p) - xmr(p); z(q) = xpr(p) + xmr(p);$  $p = p + 1$ ;  $q = q + 2$ ; end  $b = b * 2$ ; end  $y = z$ ; end function  $y = mydht(x, j)$ % MATLAB function for Haar 1-D decomposition % This function receives N (a power of two) real values in x % and the number of j stages (scales) of decomposition % computes the Haar DWT and returns the N DWT % coefficients in y.  $leng = length(x);$  % length of the input vector  $b = leng$ ; for ns =1:j % outer loop stepping over stages  $p = 1$ ;g = 1; while( $p < b$ ) % inner loop stepping over each filtering in a stage  $r = p + 1$ ;  $xmr(q) = (x(p) - x(r))/2$ ;  $xpr(q) = (x(p) + x(r))/2$ ;  $p = p + 2$ ;  $q = q + 1$ ; end  $x(1:b) = [xpr(1:b/2) xmr(1:b/2)];$  $b = b / 2$ ; end y=x; end

## **Script to plot Haar decomposition**

 $\Rightarrow$  t = 0:1/(2^(8)-1):1;  $\Rightarrow$  f = exp(-t.^2/10).\*(sin(2\*t) + 2\*cos(4\*t) + 0.4\*sin(t).\*sin(50\*t));  $\Rightarrow$  t3 = 0:4/(2^(8)-1):1;  $\gg$  y=mydht(f,2); >> stairs(t3,y(1:64)) >> hold on  $\Rightarrow$  plot(t,f,'r')

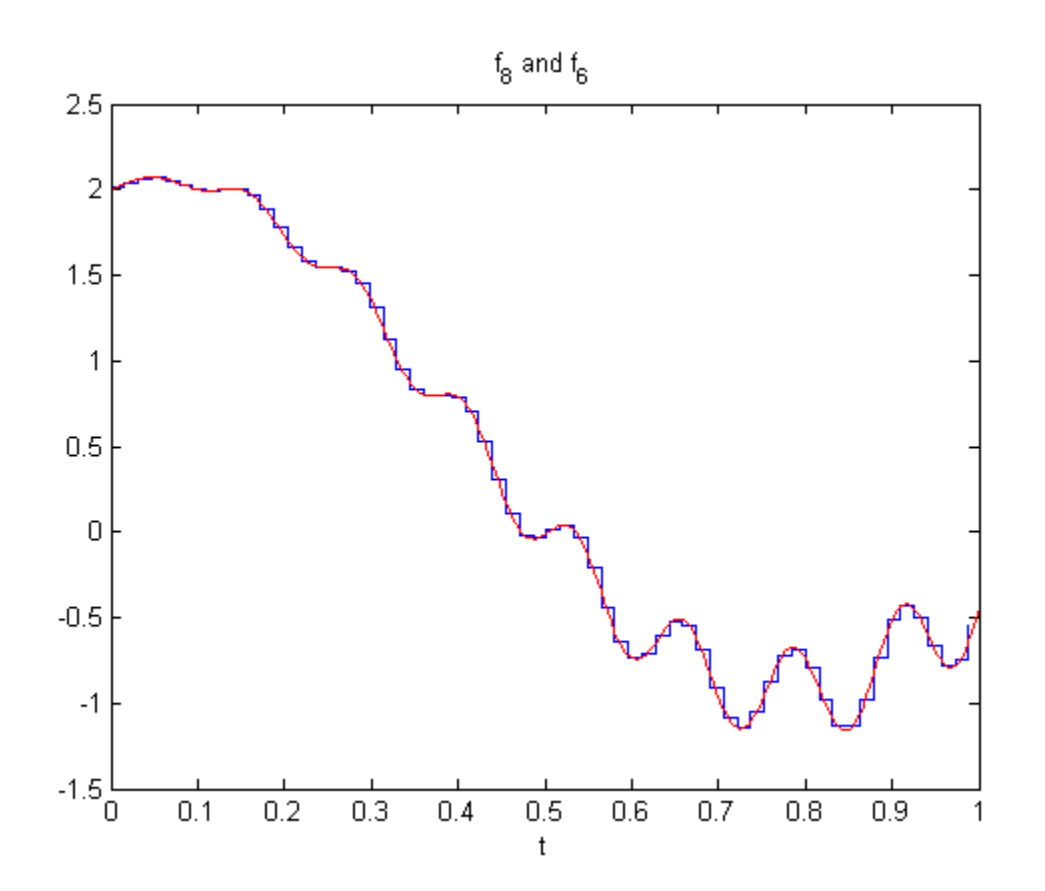

## **Compression using HWT**

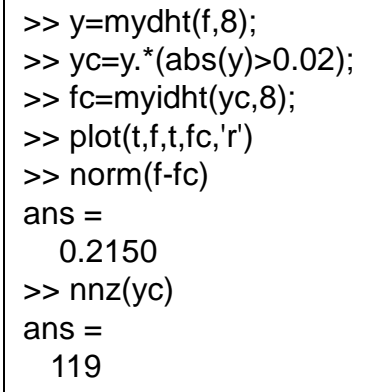

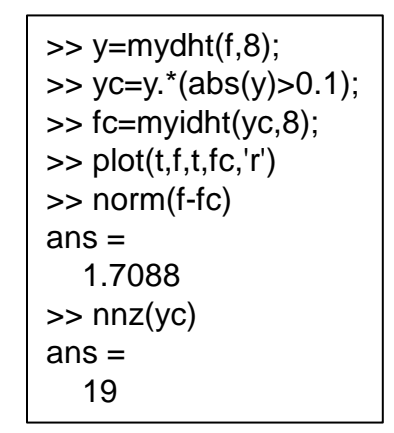

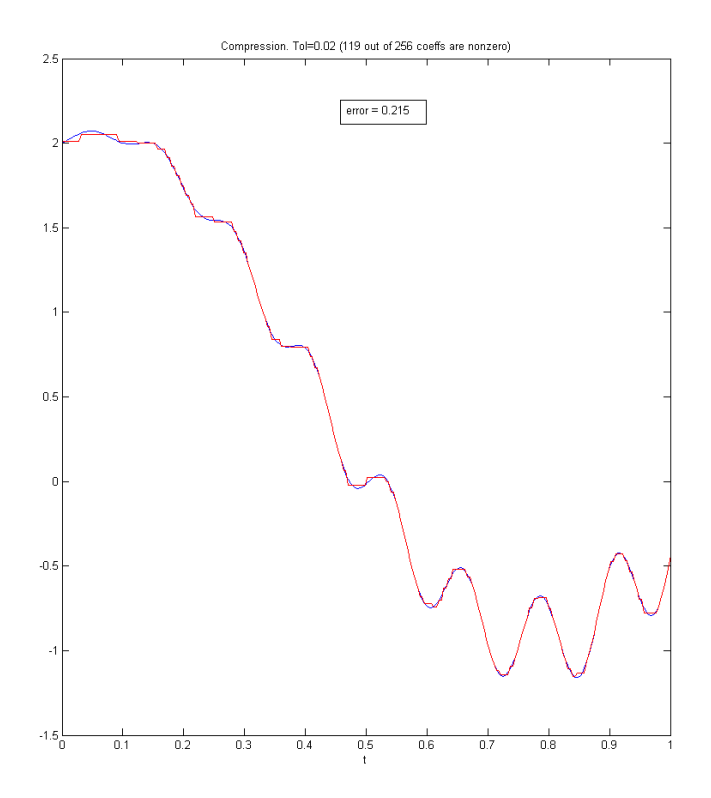

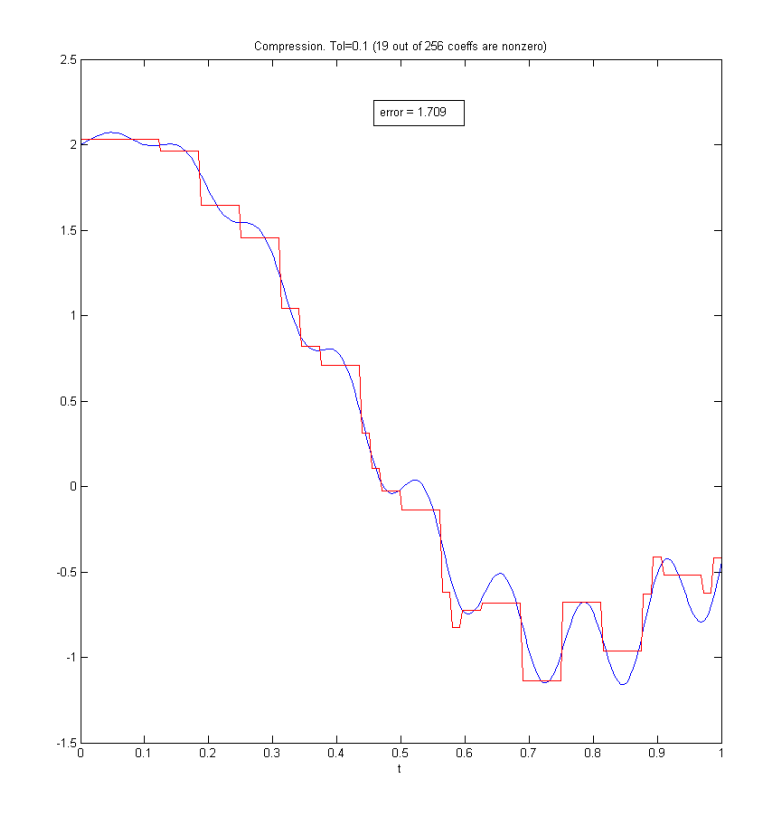